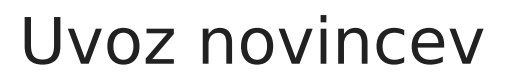

**V tem prispevku**

Zadnja sprememba 27/12/2023 9:29 am CET | Objavljeno 04/12/2023

V video navodilu je prikazan uvoz novih otrok iz Excela v šifrant otrok v Obračunu storitev (OST).